# **NOTICE**

THIS DOCUMENT HAS BEEN REPRODUCED FROM MICROFICHE. ALTHOUGH IT IS RECOGNIZED THAT CERTAIN PORTIONS ARE ILLEGIBLE, IT IS BEING RELEASED IN THE INTEREST OF MAKING AVAILABLE AS MUCH INFORMATION AS POSSIBLE

# LOGIC SYNTHESIS FROM DDL DESC'

 $\bar{\rm H}$ 

# rrepared

SAJJAN G. SHIVA Computer Science Department THE UNIVERSITY OF ALABAMA IN HUNTSVILLE Huntsville, Alabama 35807

(NASA-CR-161386) LOGIC SYNTHESIS FROM DDL N82-20905 DESCRIPTION Quarterly Progress Report, 1 Oct. - 31 Dec. 1979 (Alabama Univ. in Huntsville.) 18 p HC A02/MF A01 CSCL 09B **Unclas**  $G3/61$ 16743

### January 1980

Fifth Quarterly Progress Report October 1, 1979 - December 31, 1979 Contract NAS8-33096 "DESIGN SYNTHESIS OF DIGITAL SYSTEMS" George C. Marshall Space Flight Center Alabama, 35812

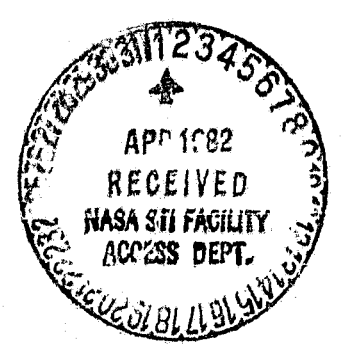

# FORWARD

This is a technical summary of the progress made since October 1, 1979 by The University of Alabama in Huntsville towards the fulfillment of the contract NAS8-33096, from the George C. Marshall Space Flight Center, Alabama. The NASA Technical officer for this contract is Mr. Robert E. Jones, Electronics and Controls Laboratory.

E

kk ti

'C !

P

r 3`J

**ORIGINAL PAGE IS** OF POOR QUALITY

#### LOGIC SYNTHESIS FROM DDL DESCRIPTION

. x

 $\ddot{\phantom{0}}$ 

The implementation of DDLTRN and DDLSIM programs on SZL-32 Computer System is now complete. These programs were tested with DDL descriptions of various complexity. Testing with newer system descriptions will continue.

An algorithm to synthesize the combinational logic using the cells available in the standard IC cell library was formulated. This algorithm is now being implemented as a FORTRAN program. A description of the algorithm is given in the Appendix.

Some corrections were made to the MINICOMPUTER description (Example 5) in the First Annual Technical Report. An updated version of the description and the corresponding simulation results are shown in Figure 1.

The future work inciudes the completion of logic synthesis algorithm implementation, extension of the algorithm to include the synthesis of memory elements, registers and the register-transfer equations.

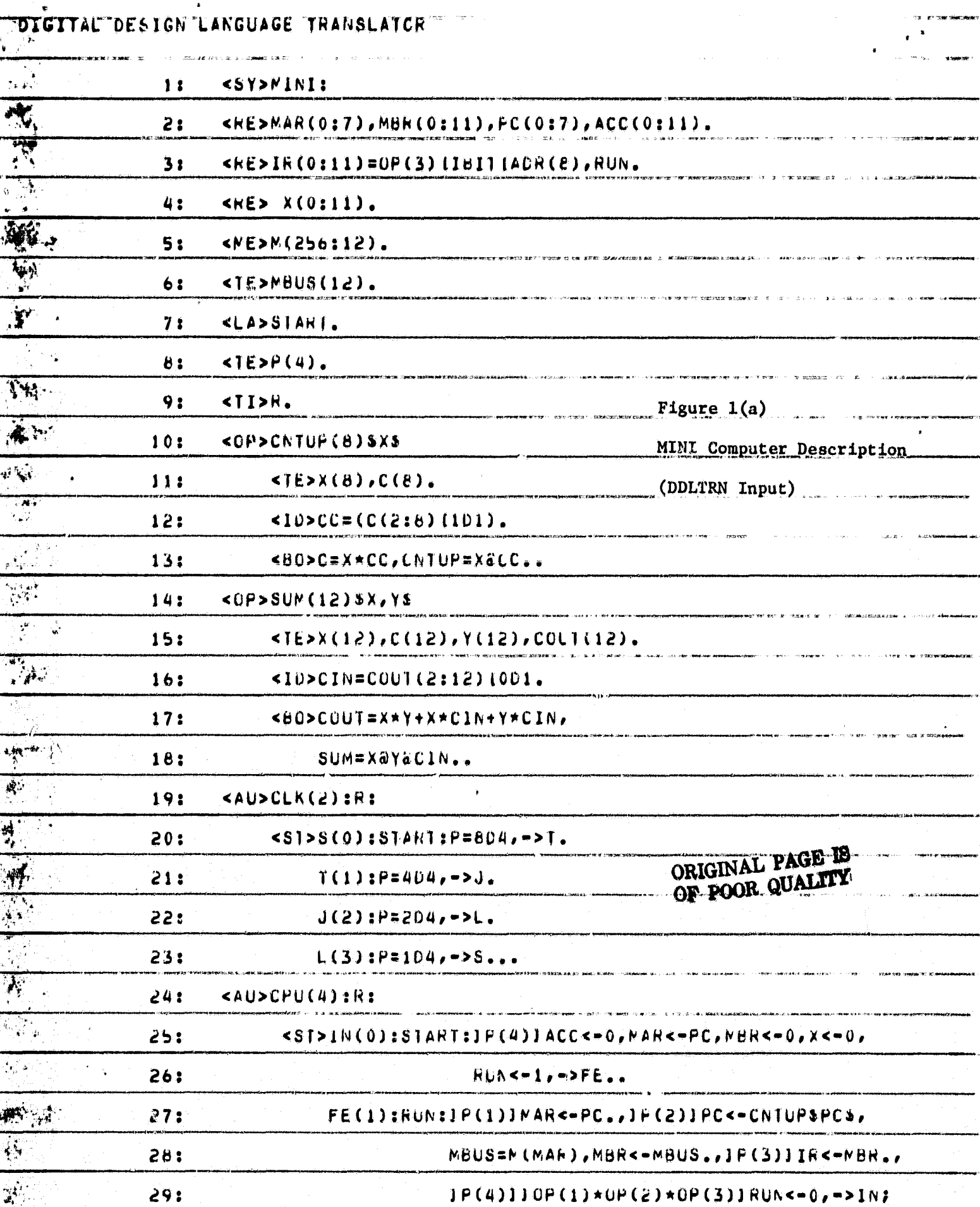

 $\pm$ 

 $\sim$   $\sim$ 

 $\sim$   $\sim$ 

ज्यूस

 $\frac{1}{2}$ 

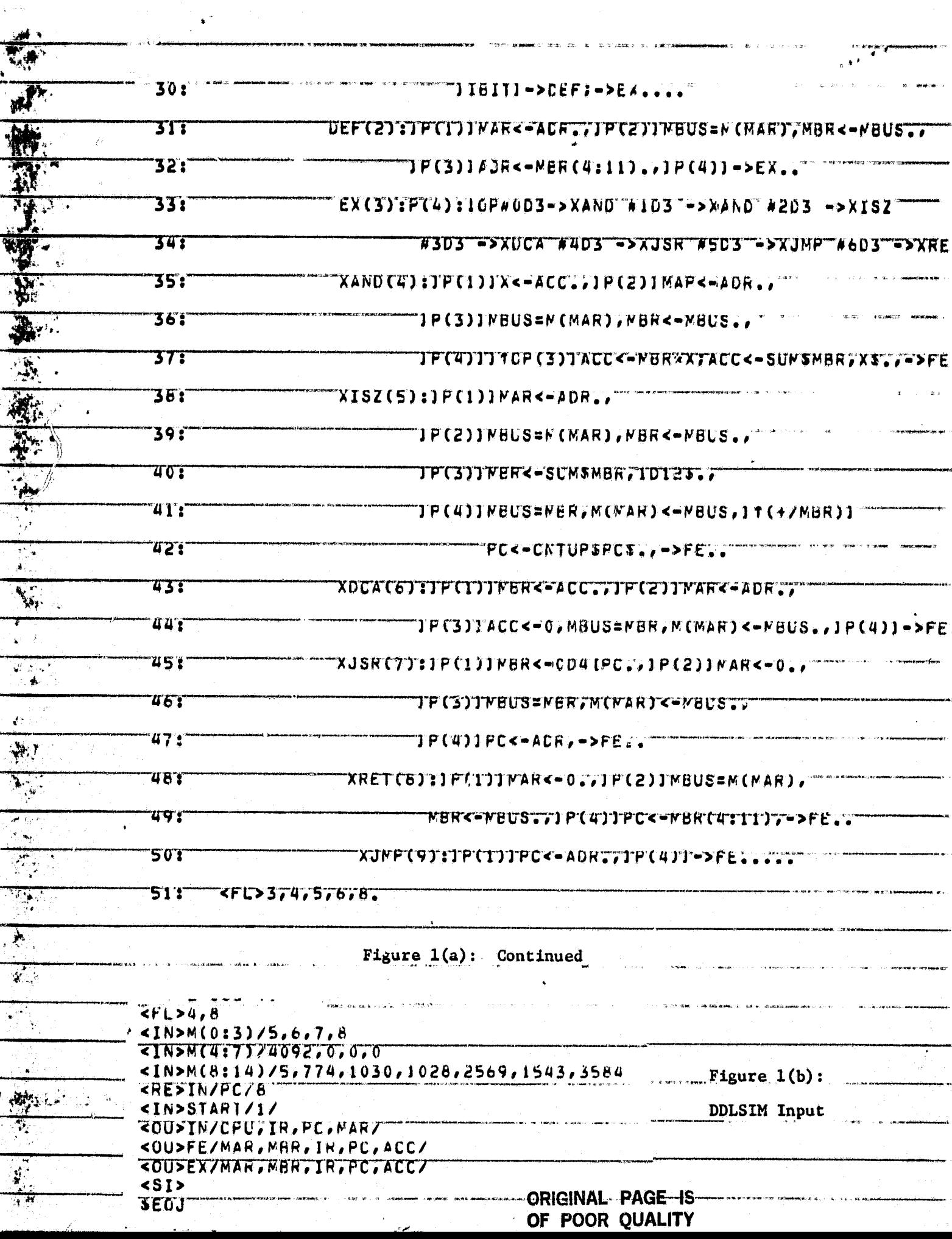

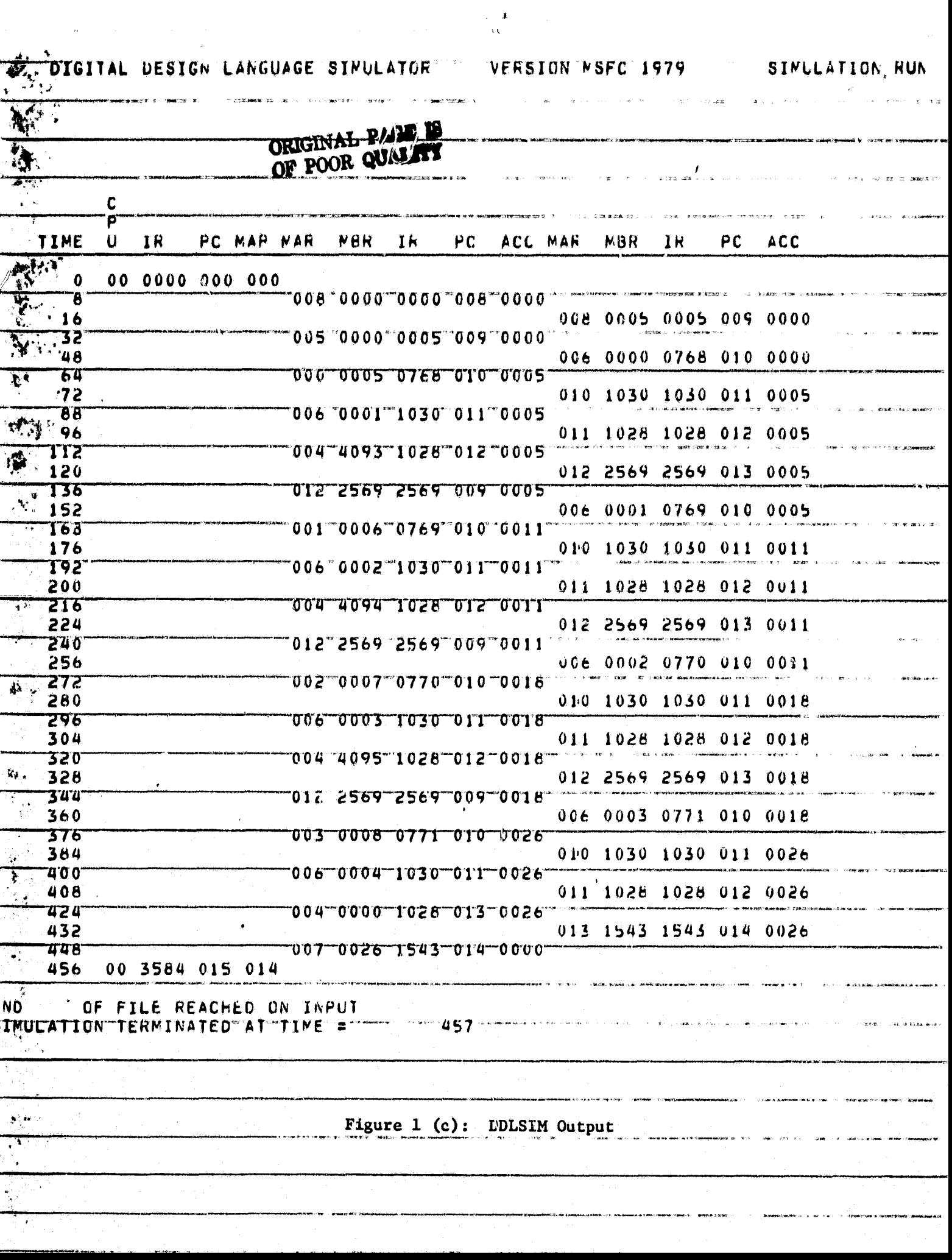

# **APPENDIX**

e

# **COMBIMTIONAL LOGIC SYNTHESIS rROM**

AN HDL DESCRIPTION\*

Sajjan G, Shiva

Computer Science Department The University of Alabama in Huntsville P.O. Box 1247 Huntsville, Alabama 35807 (205) 895-6088

## ABSTRACT

Hardware Description L.nguages are used to input the details of a digital system into an automatic design system, An algorithm to synthesize combinational logic from the description in one such language (DDL) is discussed.

\*Submitted to the 17th Design Automation Conference Minneapolis, Minn. June 1980.

# 1. INTRODUCTION

R

Hardware Description Languages (HDL) provide a convenient means of inputting the digital system design details into a decign automation system. Although HDLs were originally designed to be just description media, they have been used in other functions such as simulation, fault test generation, microcode generation, documentation, etc.. The use of HDLs in LS1 design automation systems is not widespread because of the difficulty in translating the HDL description into logic diagrams (or connectivity lists or equivalent), non-familiarity of the hardware designers with high-level language programming aspects, non-uniform design methodologies and the time and cost involved in transporting and tailoring the HDL software developed at one design center to the other. However, the advent of VLSI forces that the design be thoroughly verified at the earliest possible time in the design cycle to minimize the fabrication costu brought about by the final changes in a design. Since a suitable breadboard for a VLSI circuit is the VLSI circuit itself, a thorough computer evaluation at the outset is mandatory. Figure 1  $[1,2]$ shows the complete schematic of-an IC design automation system. The Computer Aided Design and Test System (CADAT) of the NASA Marshall Space Flight Center [1] is organized as in Figure 1. Digital Systems Design Language (DDL)  $[3]$  has been selected  $[1]$  for the CADAT system. This paper addresses the problem of hardware compilation from the DDL description, i.e., the process of converting the output of the DDL translator into logic diagrams (or connertivity list, net list, etc.).

# 2. DDL TRANSLATOR [3]

The DDL translator converts the DDL description of the digital system into a facility table, a set of Boolean equations and a set of register transfer equations. Figure 2 shows an example description. .,a Boolean equations generated by the translator are in Sum of Products (SOP) form. The Boolean functions in the DDL description that were not in the SOP form are retained as they are by the translator. The  $de$ signer can thus generate all the Boolean equations in the SOP form only if he desires. Hence, the synthesis procedure discussed here assumes a SUP form for the Boolean functions.

.

# 3. THE STANDARD CELL LIBRARY

*Table 1 shows a partial list* of the standard cells available in the *CARAT system. Number of devices for each* cell and the cell width (as a measure of the silicon area needed) are also shown. The last column shows the literals in each product term of the function realized by the cell. Note that the patterns containing all 1s (11, 111, 1111) and those with one product term  $(1, 2, 3, 4)$  correspond to a single gate realization. Zt is desirable to realize a function by using larger standard cells (if possible), as ahown by the implementations shown in Figure 3 for an example Boolean function. The standard cell library provides four cells that can realize a larger function than a gate equivalent, i.e., 2222, 2112, 222, and 22. Also note that the maximum number of inputs to a cell is 8 (2222). Hence, we limit the number of literals in a Boolean function to be realized to 8. A function larger than this needs to be realized in several 8 literal units. For example,

> $Z = P + Q$  where P and Q are 8-literal units  $\overline{P} \cdot \overline{Q}$   $\overline{P}$  and  $\overline{Q}$  are separately realized. A NAND cell is used to combine them to form Z

2

#### 4. THE SYNTHESTS ALGORITHM

1) Scan the Boolean function to be implemented and count the number of literals in each product term to generate the literals/product term pattern for the function.

i

- 2) If the function pattern is that of a SUM term (patterns containing onl; ls: 1, 11, 111, etc.): implement using the NOR cells with proper number of inputs followed by a NAND call; stop.
- 3) If the function pattern is that of a PRODUCT term (patterns  $2, 3, 4$ , etc.): implement using the NAND cells with proper number of inputs followed by a NOR cell; stop.
- 4. Reduce the product terms with more than 2 literals into a term with 1 literal (these terms are implemented as in Step  $3$ ). If the function pattern reduces to all ls go to Step 2, else proceed.
- 5. Scan the function pattern to identify the standard patterns:  $2222$ , 2211, 222, 22 in that order. Eliminate the matching portion of the function pattern if the patterns or partial patterns are found  $(A)$ partial pattern is one which matches the standard cell pattern everywhere except in one digit, for example:

2221 Is implemented as 2222

2111 is Implemented as 2211

21 is implemented as 22)

6) If the function pattern is exhausted, sLop- If not, go to Step 2, Note that the algorithm does not minimize the Boolean function. Only the literals are counted, not the actual number of input variables needed. This might result in slightly higher cost implementations of some functions when the same input variable repeats. For example:

3

could be implemented with two cells: 1880 and 1220. (14 devices, 20.7) mils). Using the algorithm:

5

 $A + BE + CDE$ Step 1) 1 2 3  $Step 4$  1 2 1  $\boxed{1}$  2  $\mathbf{T}$ Step 5) Step 2)  $\boxed{1|2 \quad 1}$   $\longleftarrow$  From Step 5

The implementation needs three cells: 1870 and 3, 1220a assuming that  $\overline{A}$  is not available. The cost is (20 devices, 27 mils).

#### CONCLUSIONS

An algorithm for selecting standard cells for implementing the combinational logic is presented. The algorithm is suitable for implementation as a computer progtam. The Complete synthesis algorithms for the CADAT system are now being investigated. These. algorithms extend the algorithm presented here to include the memory cells (flip-flops) and corresponding register-transfers. But the algorithm presented here is suitable for any LST design environment.

### ACKNOWLEDGEMENTS

This work is supported by the NASA-Marshall Space Flight Center under the contract NAS8-33096.

#### REFERENCES

- **[11** S. G. Shiva, "Use of DDL in an Automatic LST Design System," Proc. International Symp. CHDLs, Palo Alto, CA, October 1979, pp. 28-32.
- $\lceil 2 \rceil$ , "Hardware Description Languages - A Tutorial," Proc. IEEE, Dec. 1979.

[3] D. L. Dictmeyer and J. R. Duley, "Register Transfer Languages and Their Translation," in Digital Systems Design Automation: Languages, Simulation and Data Base, M. A. Breuer (ed), Computer Sciences Press, Woodland Hills, CA, 1975.

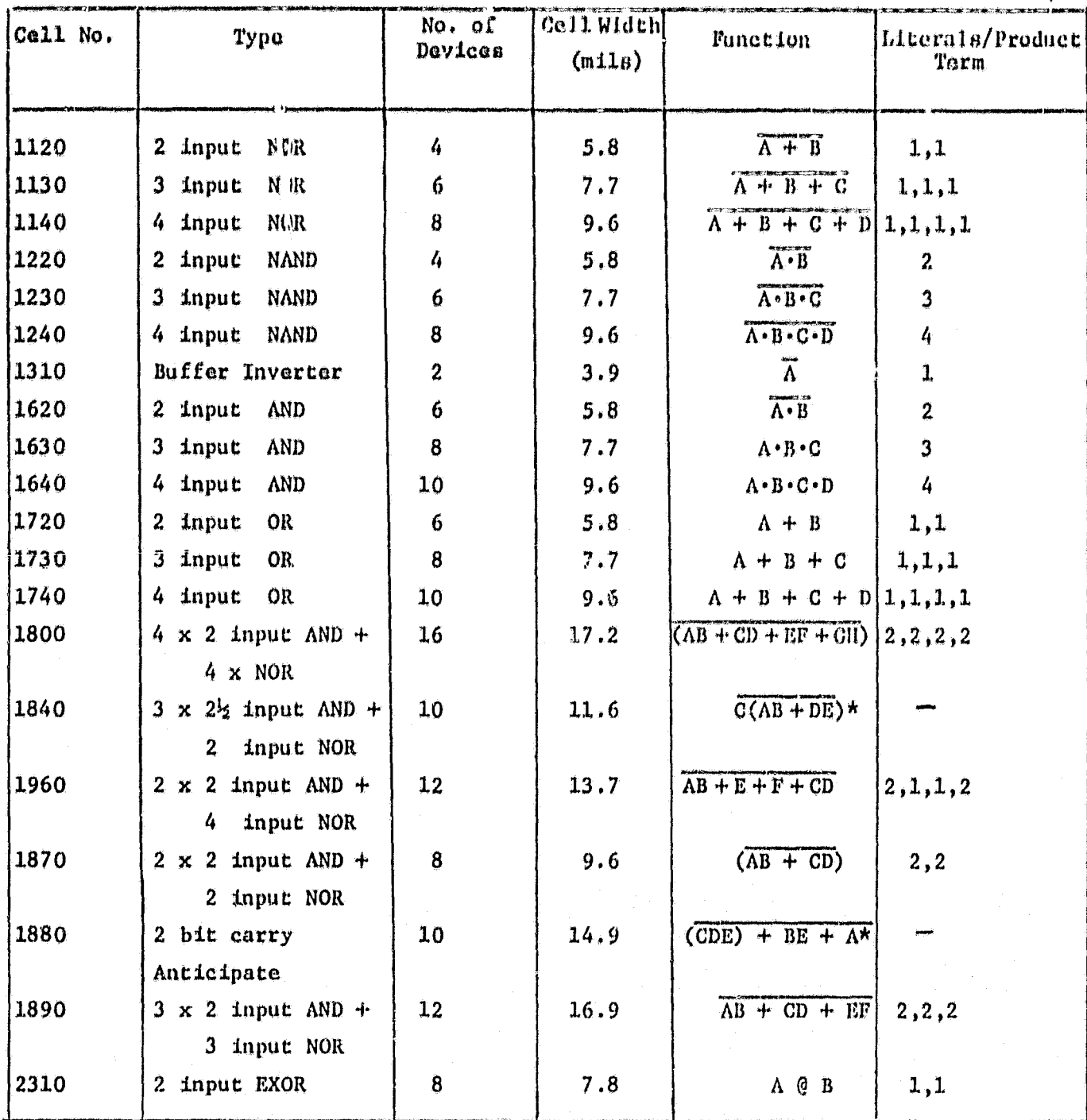

Table 1: CADAT Standard Cell Library (Fartial)

\* Special Functions

ORIGINAL PAGE IS OF POOR QUALITY

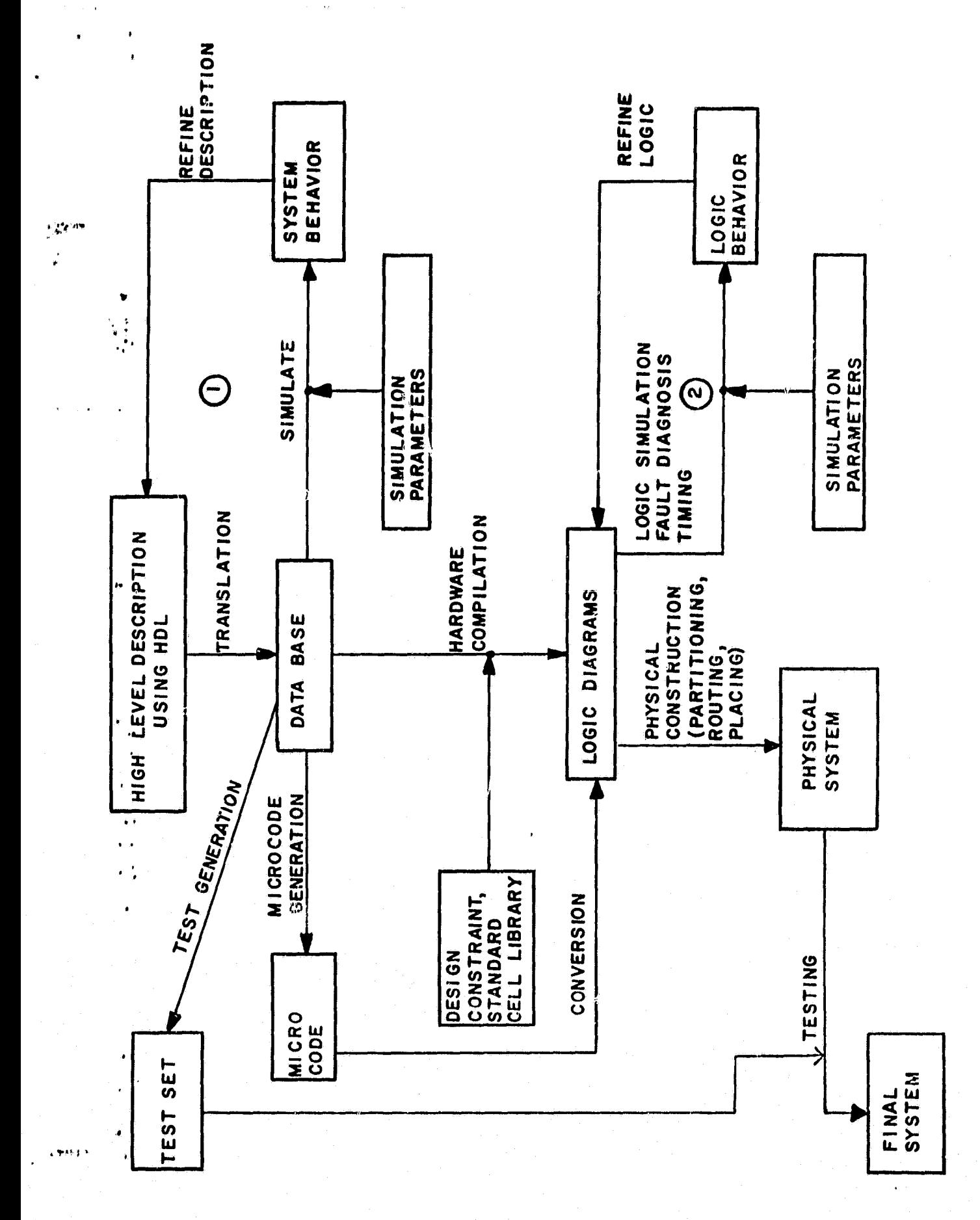

J.

**ORIGINAL** PAGE IS OF POOR QUALITY

Figure 1 : Digital System Design Automation Process

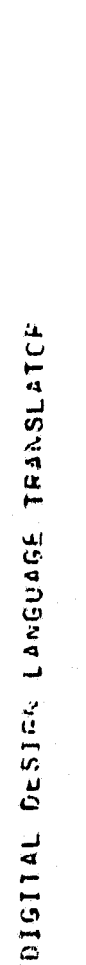

her in<br>S n<br>|-<br>| 1

Ą,

 $\cdot$ 

 $\vec{v}$ 

- <SY>CONPLENERTERS  $\ddot{•}$
- $\ddot{\ddot{\zeta}}$
- $\frac{1}{2}$  $\frac{1}{|P|}$
- clist. ្នំ
- <0P> 400 (3)3X3 ..<br>لا
- $\epsilon$ TE> x(3), C(3).  $\ddot{i}$
- $(10)$   $(0.21)$   $(0.21)$  $\ddot{\cdot}$
- **CARLO ACTORATO ACTIVITY**  $\frac{1}{2}$
- <AL>CBYPIPE  $\ddot{q}$
- $100 100$   $000$   $000$   $000$   $000$   $000$   $000$   $000$   $000$   $000$

 $\ddot{c}$ 

- 51(1):1:15] + (1)<+14(6),#(2:6)<+4(1:5) ;S<+R(6),R<+R(6)[F(1:5).,  $\frac{1}{1}$
- $\ddot{\tilde{c}}$
- 
- $\frac{1}{2}$
- $5.95612314576767$
- 

Figure 2(a): DDL Description of a 6 Bit Serial Twos Complementer

**ORIGINAL PAGE IS<br>OF POOR QUALITY** 

Figure 2(b) Facility Table (DDL Translator Output)

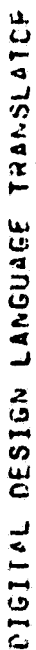

FACILITY TAFLE

C D

 $\circ$   $\circ$ 

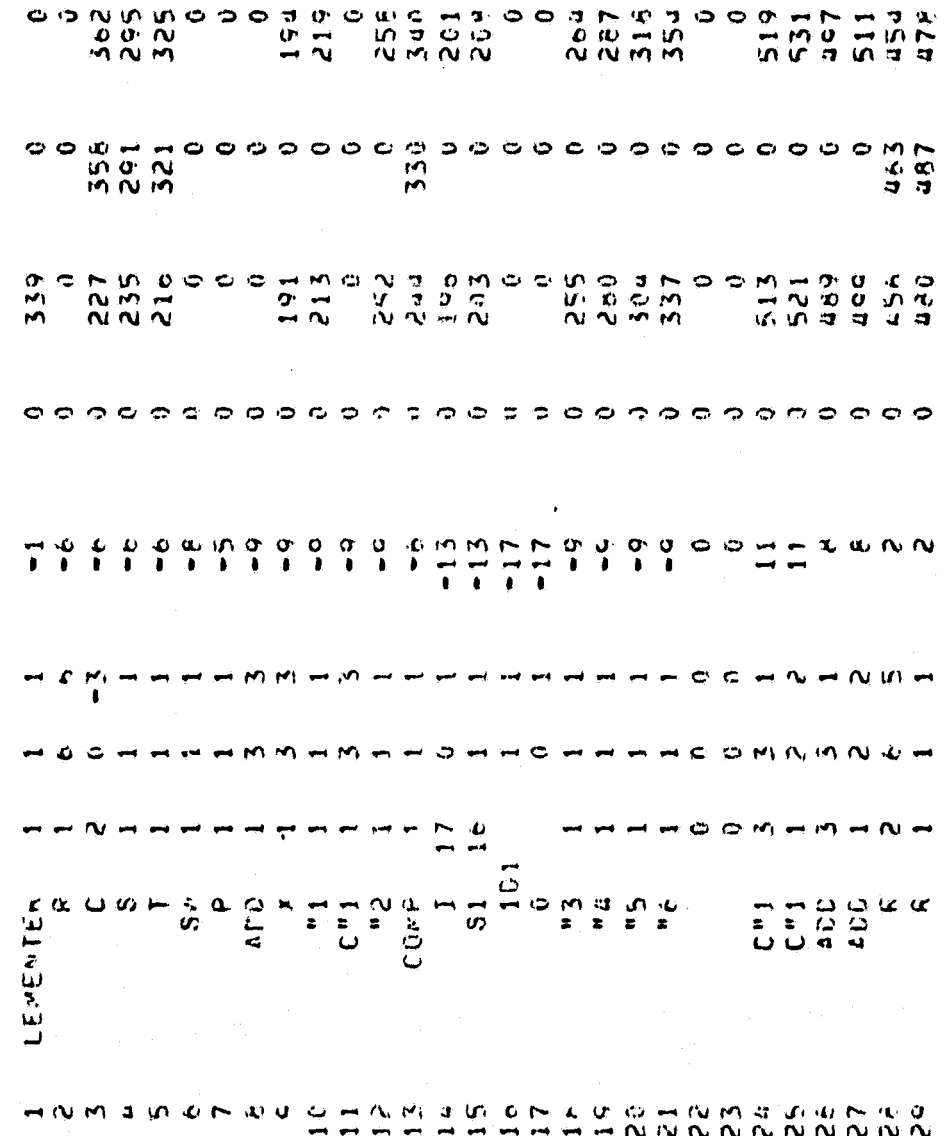

 $\ddot{\phantom{0}}$  $\circ$   $\ddot{\bullet}$  $\circ$ 

ORIGINAL PAGE IS<br>OF POOR QUALITY

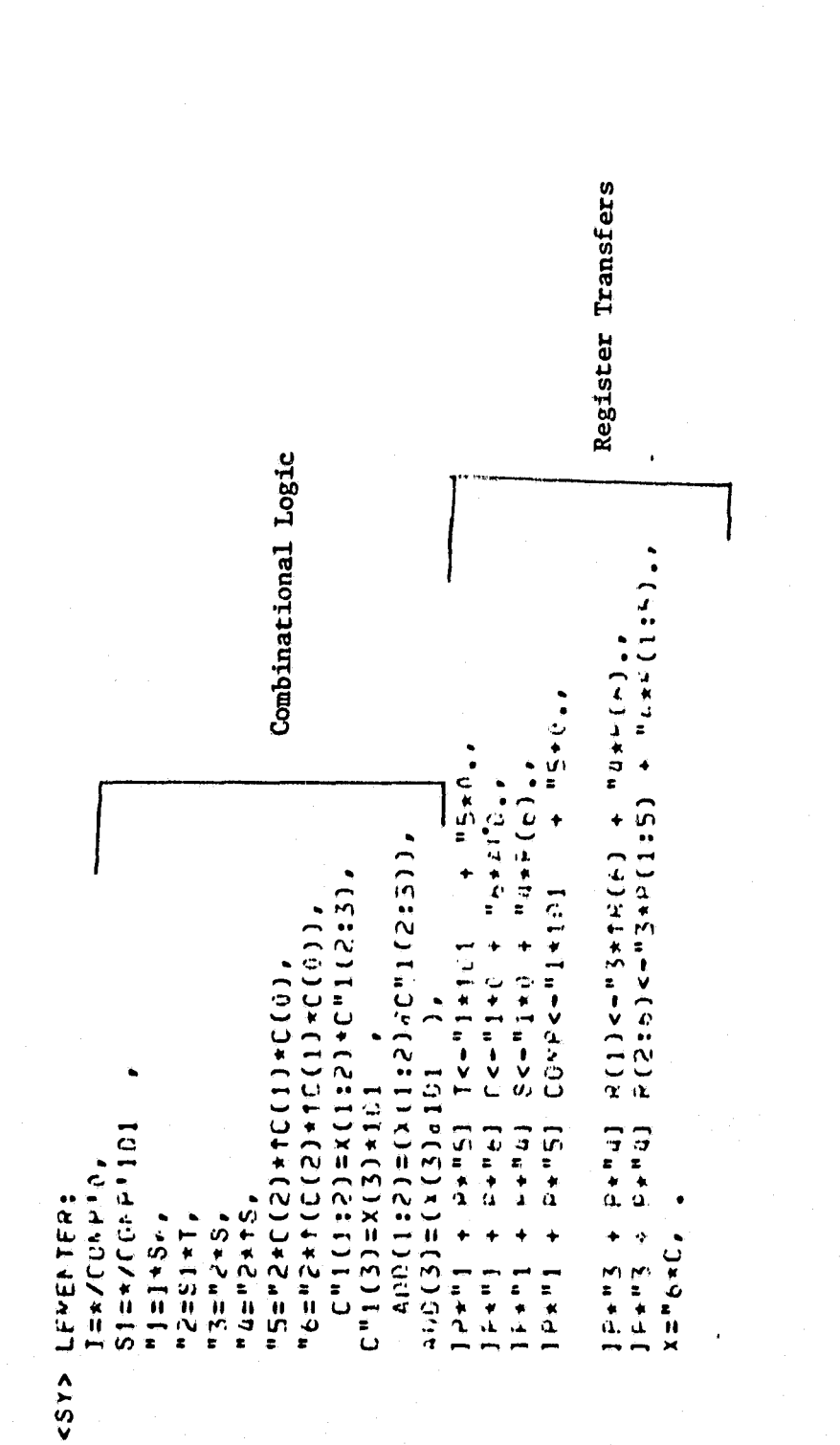

ORIGINAL PAGE IS<br>OF POOR QUALITY

\* = AND,  $\uparrow$  = NOT,  $\emptyset$  = EXOR,  $\uparrow$  = OR,  $\uparrow$  = Transfer,  $\uparrow$  = GO TO NOTES:

 $= IP$  ... THEN

 $1D1 = 1$  bit Decimal 1.

Commas separate the equations

" is part of the variable name

Figure 2(c): DDL Translator Output Equations

# $AB + CD + EF + G$  - Function to be implemented

<sup>2</sup> <sup>2</sup> 2 1 - Pattern

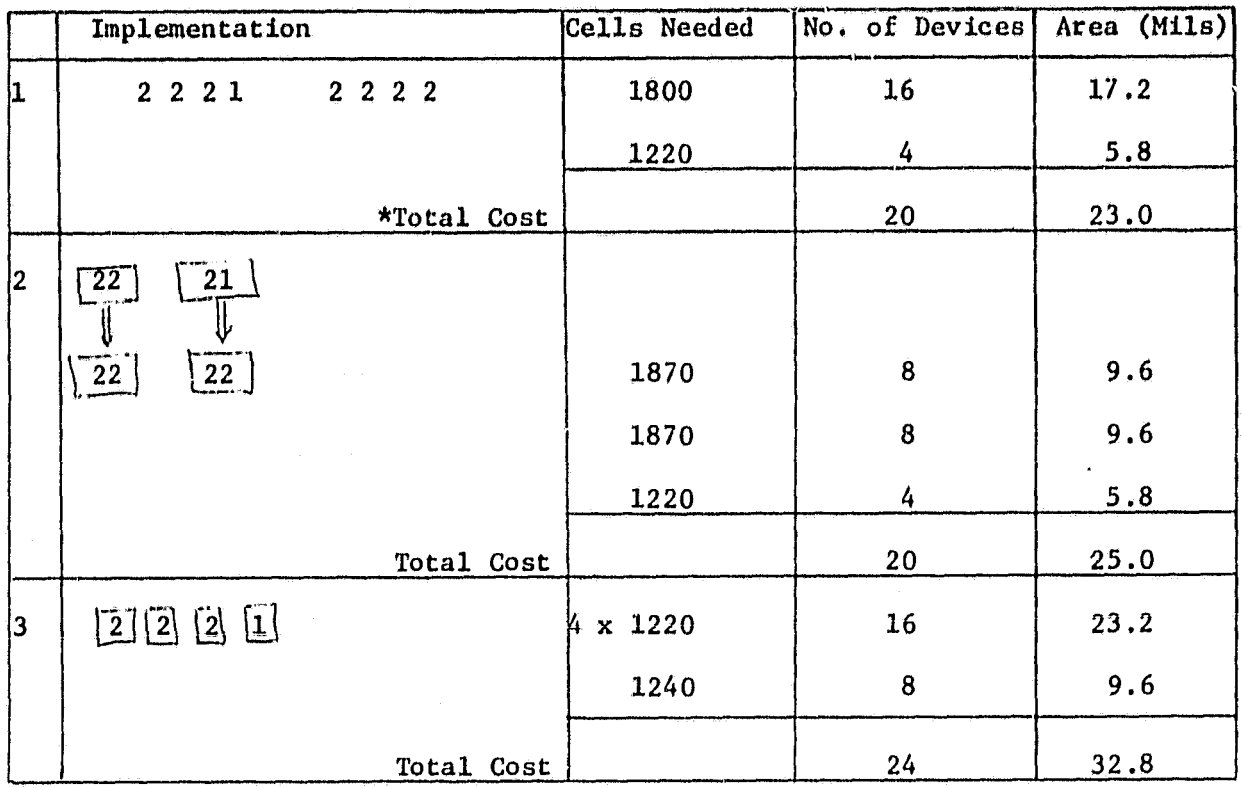

\* Least Cost Implementation

**ORIGINAL PAGE IS** OF POOR QUALITY

Figure 3: Implementation Cost Comparison for  $AB + CD + EF + G$